# **CSE 333 Section 5 - C++ Classes, Dynamic Memory**

Welcome back to section! We're glad that you're here :)

### *Member, Non-Member, and Friends, Oh My!*

**Exercise 1) Complete the following table** (use objects obj1 and obj2, where appropriate):

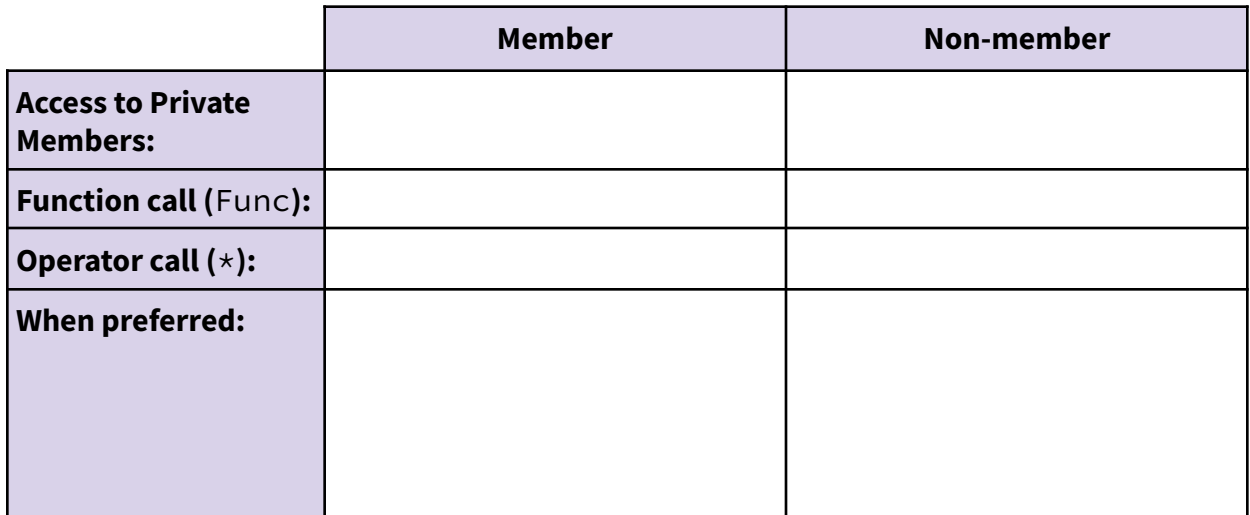

#### *Constructors, Destructors, what is going on?*

- *Constructor:* Can define any number as long as they have different parameters. Constructs a new instance of the class. The *default constructor* takes no arguments.
- *Copy Constructor:* Creates a new instance of the class based on another instance (it's the constructor that takes a reference to an object of the same class). Automatically invoked when passing or returning a non-reference object to/from a function.
- *- Assignment Operator:* Assigns the values of the right-hand-expression to the left-hand-side instance.
- *- Destructor*: Cleans up the class instance, *e.g.*, free dynamically allocated memory used by this class instance.

What happens if you don't define a copy constructor? Or an assignment operator? Or a destructor? Why might this be bad?

How can you disable the copy constructor/assignment operator/destructor?

### *Constructor/Destructor Ordering*

**Exercise 2) Order the execution of the following program:**

```
class Bar {
public:
 Bar() : num_(0) { } // 0-arg ctor
 Bar(int num) : num_(num) { } // 1-arg ctor
 Bar(const Bar& other) : num_(other.num_) { } // cctor
 ~Bar() { } // dtor
 Bar& operator=(const Bar& other) = default; // op=
 int get_num() const { return num_; } // getter
private:
 int num_;
};
class Foo {
public:
 Foo() : bar_(5) { } // 0-arg ctor
 Foo(const Bar& b) { bar_ = b; } // 1-arg ctor
 ~Foo() { } // dtor
private:
 Bar bar_;
};
int main() {
 Bar b1(3);
                                      Number the following starting with 1.
 Bar b2 = b1;
                                      Each method may be called more than
 Foo f1;
 Foo f2(b2);
                                     once (i.e., you can put multiple numbers
 return EXIT_SUCCESS;
                                     on the same line).
}
                                      _________ Bar 0-arg ctor
                                      _________ Bar 1-arg ctor
                                        ______ Bar cctor
```
- \_\_\_\_\_\_\_\_ Bar op=
- $\frac{1}{2}$  Foo 0-arg ctor
- \_\_\_\_\_\_\_\_\_ Foo 1-arg ctor
- \_\_\_\_\_\_\_\_ Foo dtor
- \_\_\_\_\_\_\_\_ Bar dtor

## *Dynamically-Allocated Memory: New and Delete*

In C++, memory can be heap-allocated using the keywords "new" and "delete". You can think of these like malloc() and free() with some key differences:

- $\bullet$  Unlike malloc() and free(), new and delete are operators, not functions.
- The implementation of allocating heap space may vary between malloc and new.

**New:** Allocates the type on the heap, calling the specified constructor if it is a class type. Syntax for arrays is "new type [num]". Returns a pointer to the type.

**Delete:** Deallocates the type from the heap, calling the destructor if it is a class type. For anything you called "new" on, you should at some point call "delete" to clean it up. Syntax for arrays is "delete[] name".

Just like baking soda and vinegar, you shouldn't mix malloc/free with new/delete.

#### **Exercise 3) Memory Leaks**

```
class Leaky {
public:
 Leaky() { x_{-} = new int(5); }
private:
 int* x_i;
};
int main(int argc, char** argv) {
  Leaky** dbl_ptr = new Leaky*;
  Leaky* lky_ptr = new Leaky();
  *dbl_ptr = lky_ptr;delete dbl_ptr;
  return EXIT_SUCCESS;
}
```
What is leaked by this program? How would you fix the memory leaks?

**Exercise 4) Identify the memory error with the following code.**

```
class BadCopy {
 public:
 BadCopy() { arr = new int[5]; }
 ~BadCopy() { delete [] arr_; }
 private:
 int* arr_;
};
int main(int argc, char** argv) {
  BadCopy* bc1 = new BadCopy;
 BadCopy* bc2 = new BadCopy(*bc1); // cctor
  delete bc1;
 delete bc2;
 return EXIT_SUCCESS;
}
```
Hint: Draw a memory diagram. What happens when bc1 gets deleted?

**Exercise 5) Classes usage [Extra Practice].** Consider the following classes:

```
class IntArrayList {
 public:
  IntArrayList()
    : array_(new int[MAXSIZE]), len_(0), maxsize_(MAXSIZE) { }
  IntArrayList(const int* const arr, size_t len)
    : len_(len), maxsize_(len_*2) {
    array_ = new int[maxsize_];memcpy(array_, arr, len * sizeof(int));
  }
  IntArrayList(const IntArrayList& rhs) {
    len = rhs.len ;
    maxsize_ = rhs.maxsize_;
    array_ = new int[maxsize_];memory(array_{}, rhs.array<sub>,</sub> maxsize<sub>k</sub> sizeof(int));
  }
  // synthesized destructor
  // synthesized assignment operator
 private:
  int* array_;
  size_t len_;
  size_t maxsize_;
};
class Wrap {
 public:
  Wrap() : p_-(nullptr) {} )Wrap(IntArrayList* p) : p_{(p)} { *p_ = *p; }
  IntArrayList* p() const { return p_; }
 private:
  IntArrayList* p_;
};
struct List {
  IntArrayList v;
};
```
Here's an example program using these classes:

```
int main(int argc, char** argv) {
 IntArrayList a;
 IntArrayList* b = new IntArrayList();
 struct List l { a };
 struct List m { *b };
 Wrap w(b);
 delete b;
 return EXIT_SUCCESS;
}
```
Draw a memory diagram of the program:

How does the above program leak memory?

Fix the issue in the code above. You may write the solution here.